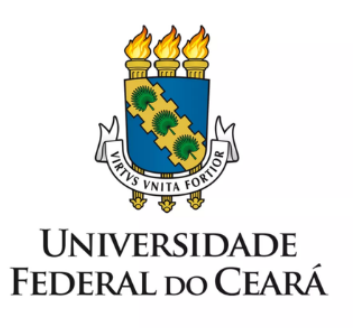

# **FORMULÁRIO DE MAPEAMENTO DE PROCESSOS**

Celebração de termo de execução descentralizada -**Transferegov** 

18/10/2023

### **1. FORMULÁRIO DE MAPEAMENTO DE PROCESSOS**

#### **DADOS DO PROCESSO**

#### **ID: PROPLAD\_05\_v1**

**UNIDADE**: Pró-Reitoria de Administração e Planejamento - PROPLAD

**NOME**: Celebração de Termo de Execução Descentralizada - Transferegov

**OBJETIVO**: Celebrar termo de execução descentralizada por meio do Transferegov.

**OBJETIVOS ESTRATÉGICOS RELACIONADOS:** Aumentar a eficiência, eficácia e efetividade dos processos da gestão, contribuindo para a entrega de valor para a sociedade.

**CLIENTE** (público-alvo): Comunidade universitária

**GERENTE:** Pró-Reitor de Planejamento e Administração

#### **DETALHES DO PROCESSO**

**LEGISLAÇÃO CORRELATA** (se houver): Decreto nº 10.426/2020; LC nº 101/2000; Lei nº 4.320/1964

#### **DOCUMENTOS**:

- $\bullet$  PROPLAD174 Minuta de TED;
- PROPLAD175 Minuta de Plano de Trabalho;
- PROPLAD176 Minuta de Declaração de Compatibilidade de Custos;
- PROPLAD177 Minuta de Declaração de Capacidade Técnica;
- Declaração de custos indiretos;
- Declaração sobre a forma de execução do TED;
- PROPLAD179 Lista de Verificação Celebração de TED

**GATILHO** (evento que inicia o processo): Convite de órgão externo para celebrar o TED.

**SAÍDA** (evento que encerra o processo): TED celebrado (assinado).

**SISTEMAS**: SEI, Transferegov, Site da PROPLAD

**INDICADORES** (indicadores para a medição do processo): N/A

#### **OUTRAS INFORMAÇÕES IMPORTANTES**:

O [Transferegov](https://portal.transferegov.sistema.gov.br/portal/home) constitui ferramenta integrada e centralizada, com dados abertos, destinada à informatização e à operacionalização das transferências de recursos oriundos do Orçamento Fiscal e da Seguridade Social da União a órgão ou entidade da administração pública estadual, distrital, municipal, direta ou indireta, consórcios públicos e entidades privadas sem fins lucrativos.

#### **CONTROLE DE VERSÕES**

**ALTERAÇÕES DA VERSÃO**:

**AUTOR(ES):** [Janaína](mailto:jana.lopes@ufc.br) Lopes da Costa**,** Priscila Araújo Silva**.**

## **2. SEQUENCIAMENTO DAS ATIVIDADES**

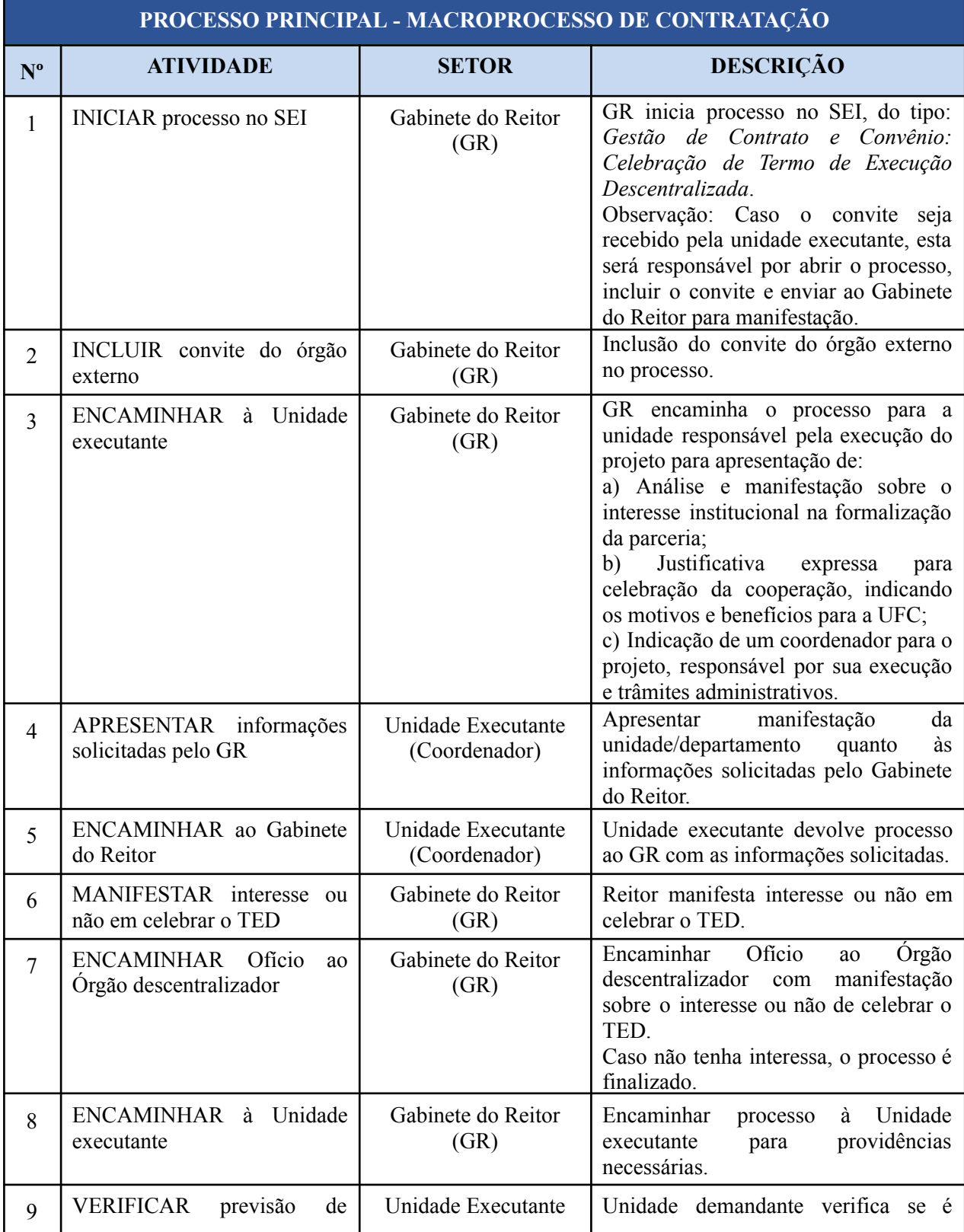

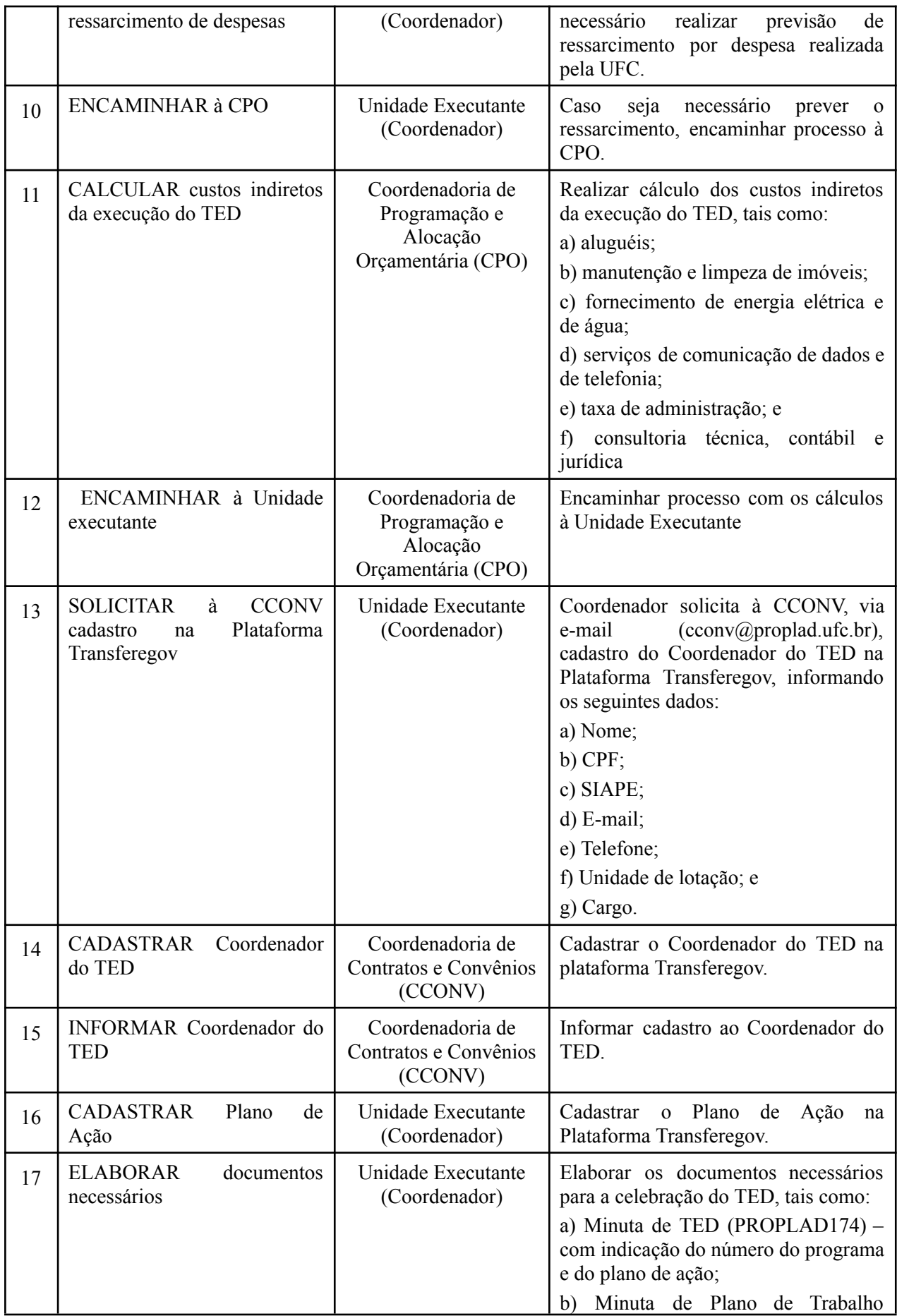

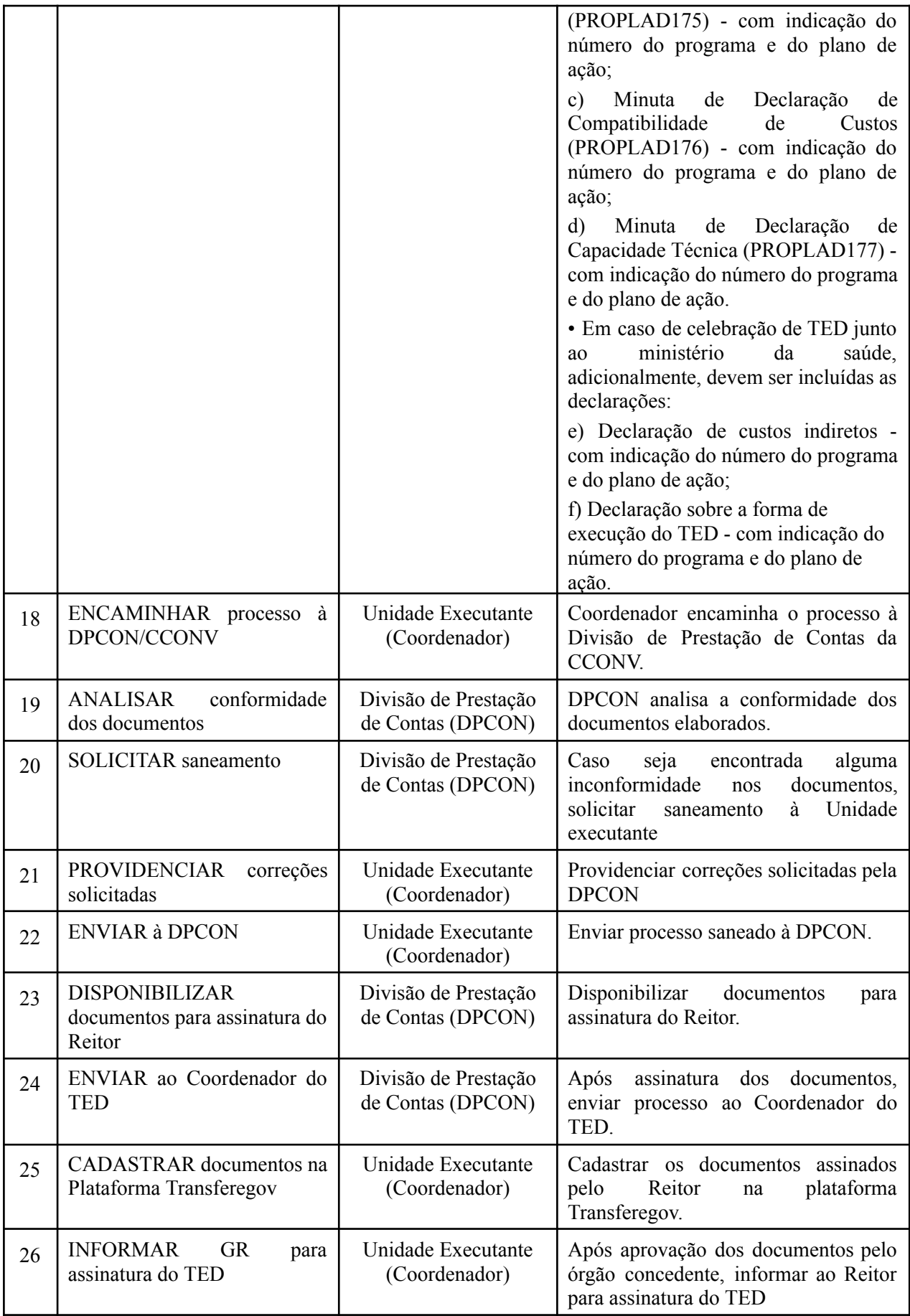

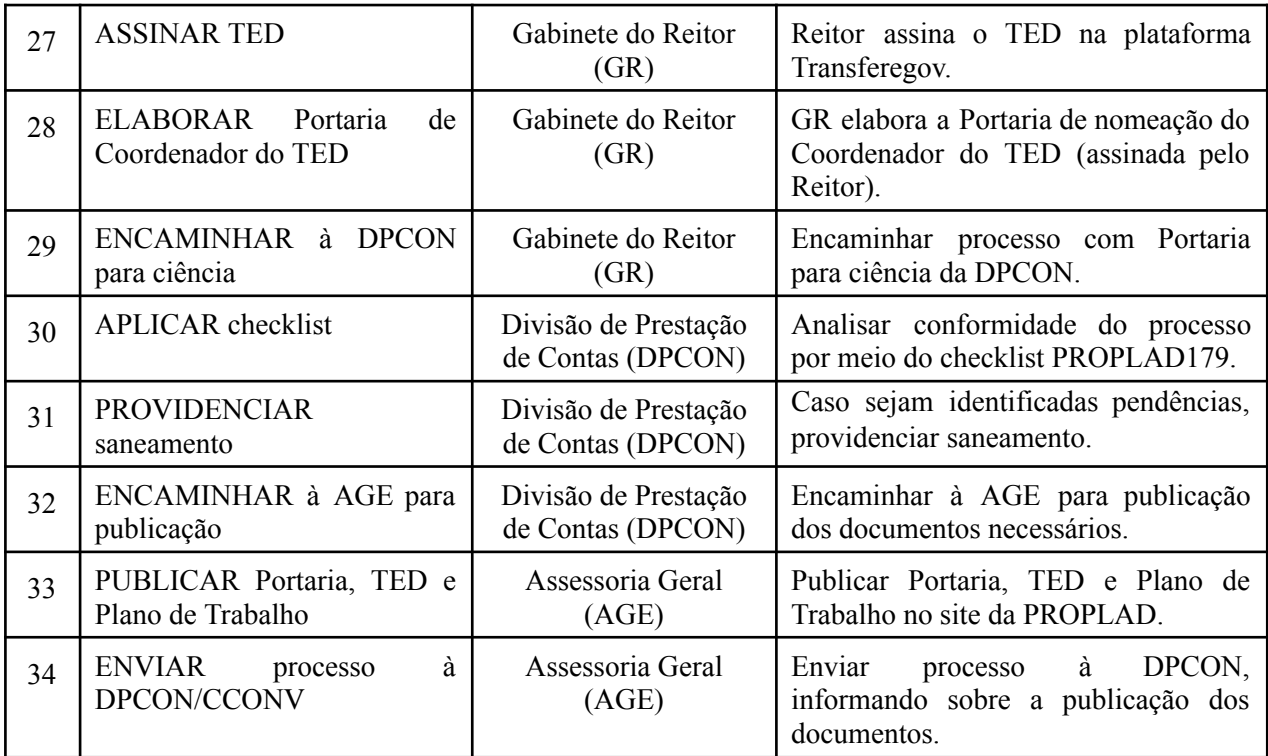

# **3. DEFINIÇÕES DAS SIGLAS**

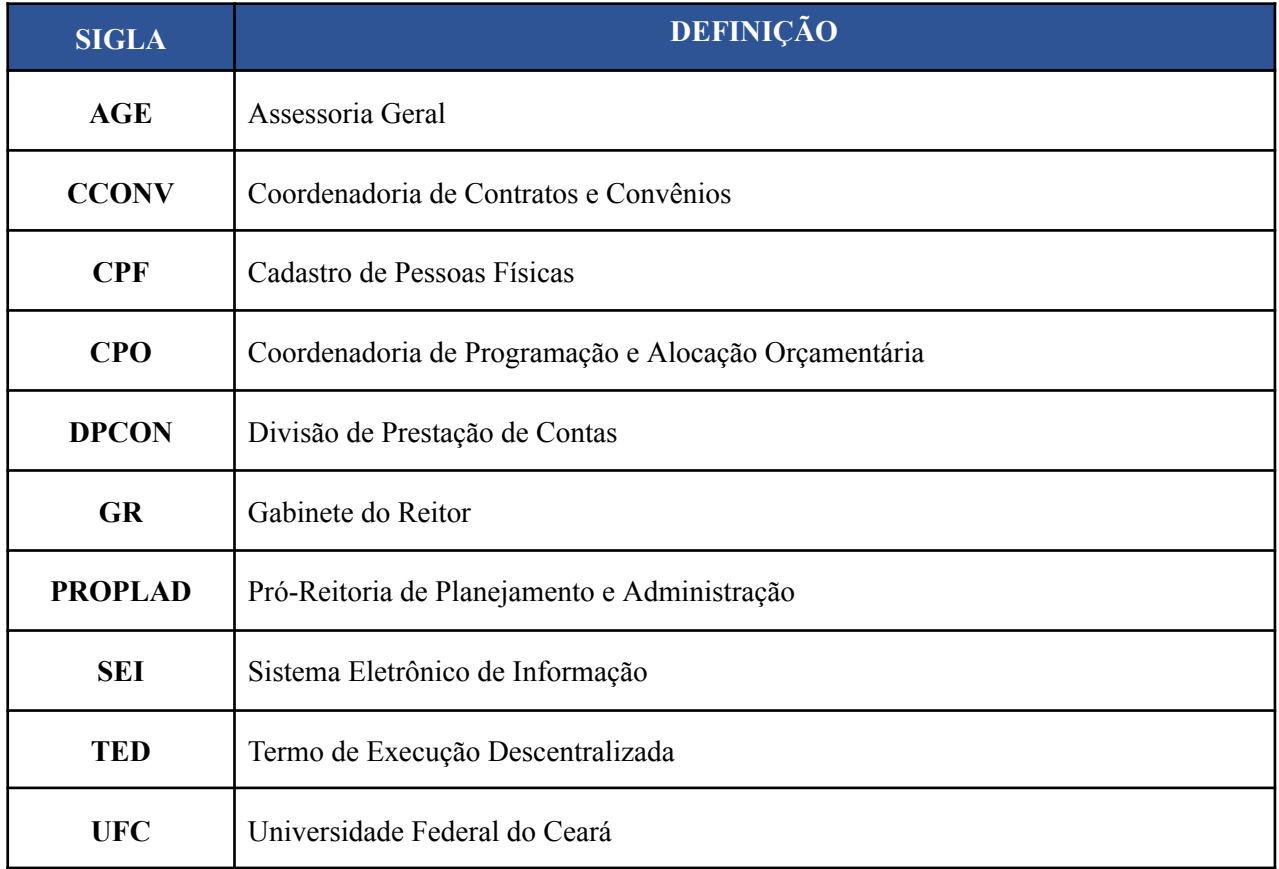

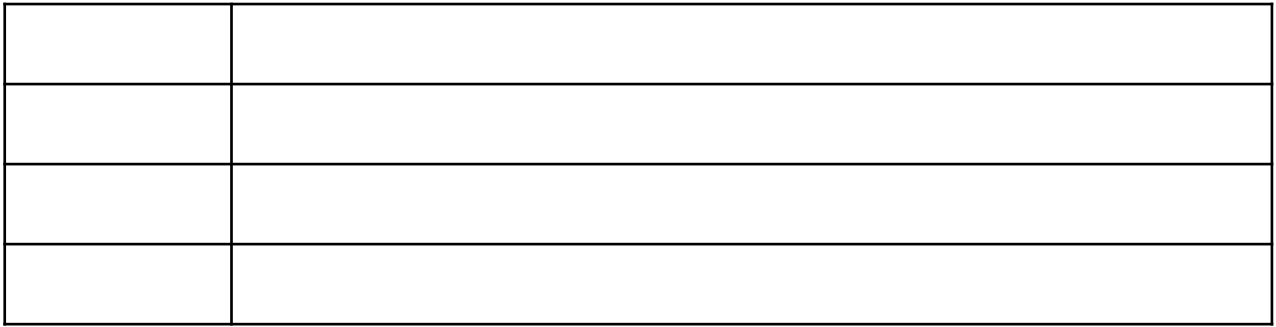